## **How do I open Recipe from Blend Requirement Manager screen?**

1. Navigate to Manufacturing --> Blend Requirements

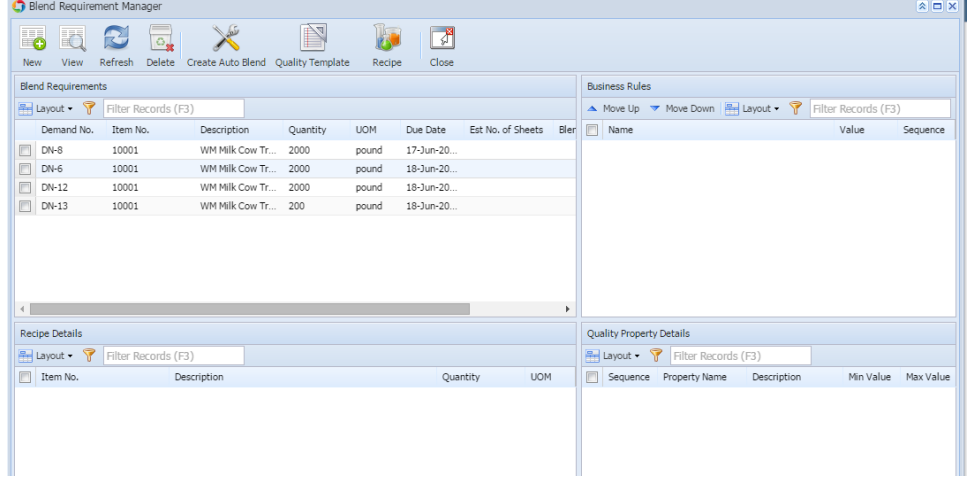

- 2. Select the Demand Number.
- 3. Click on Recipe button.

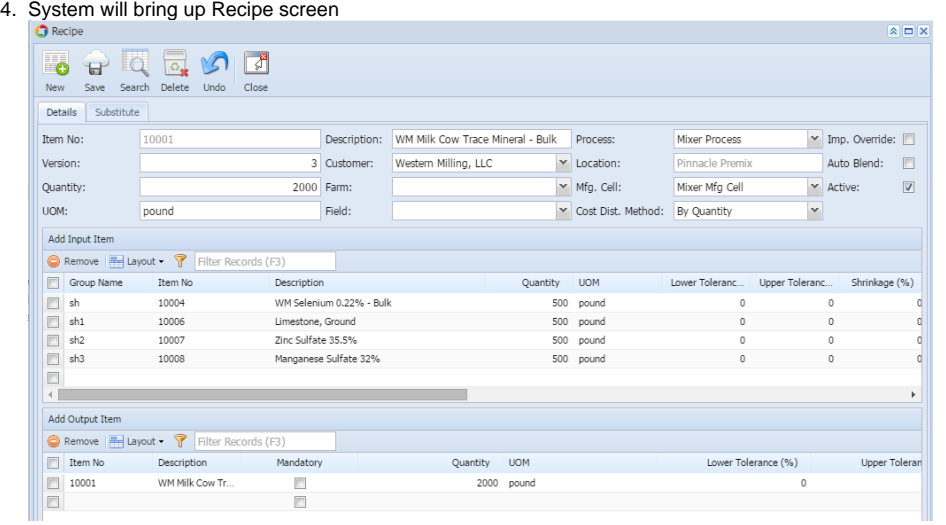